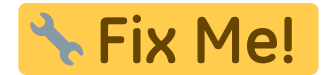

## **Servizio sperimentale Calendario**

Il servizio può essere interrotto in qualsiasi momento senza preavviso. Non viene garantito il

funzionamento.

ļ

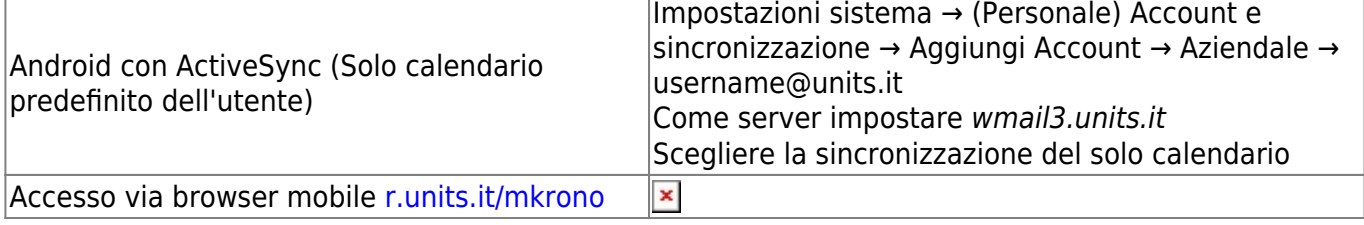

From: <https://docu.units.it/dokuwiki/> - **Area dei Servizi ICT - Documentation**

Permanent link: **<https://docu.units.it/dokuwiki/servizi:calendario>**

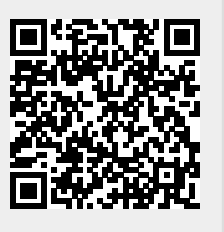

Last update: **2013/03/21 16:04 (12 anni fa)**